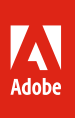

**Lizenzprogramme von Adobe**

# Leitfaden zum Adobe Value Incentive Plan (VIP) Unternehmen und Regierungseinrichtungen

**8. September 2018**

# Einfachere Lizenzierung sowie Kostenvorteile

Über den VIP, ein Lizenzprogramm auf Abonnement-Basis, können Organisationen jeder Größe Adobe-Software bequem erwerben, bereitstellen und verwalten.

*Hinweis:* **Für Bildungseinrichtungen und gemeinnützige Organisationen gilt der** *[Leitfaden zum VIP-Programm für](http://wwwimages.adobe.com/content/dam/acom/en/buying-programs/pdfs/vip-program-guide-ed-en.pdf)  [Bildungseinrichtungen](http://wwwimages.adobe.com/content/dam/acom/en/buying-programs/pdfs/vip-program-guide-ed-en.pdf)***.**

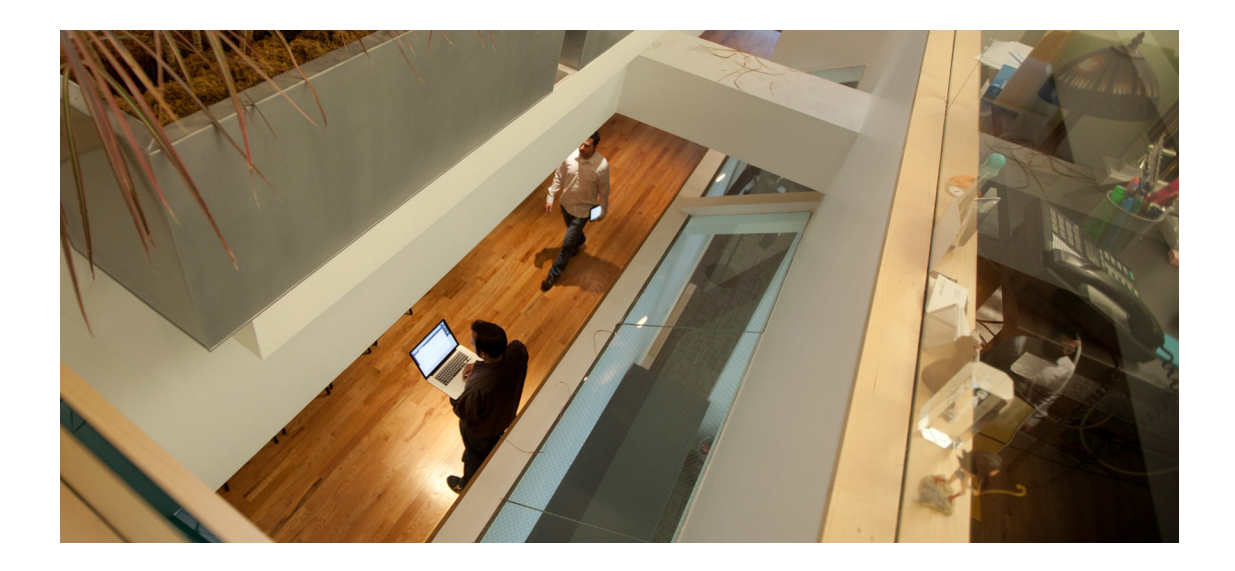

# **Inhalt**

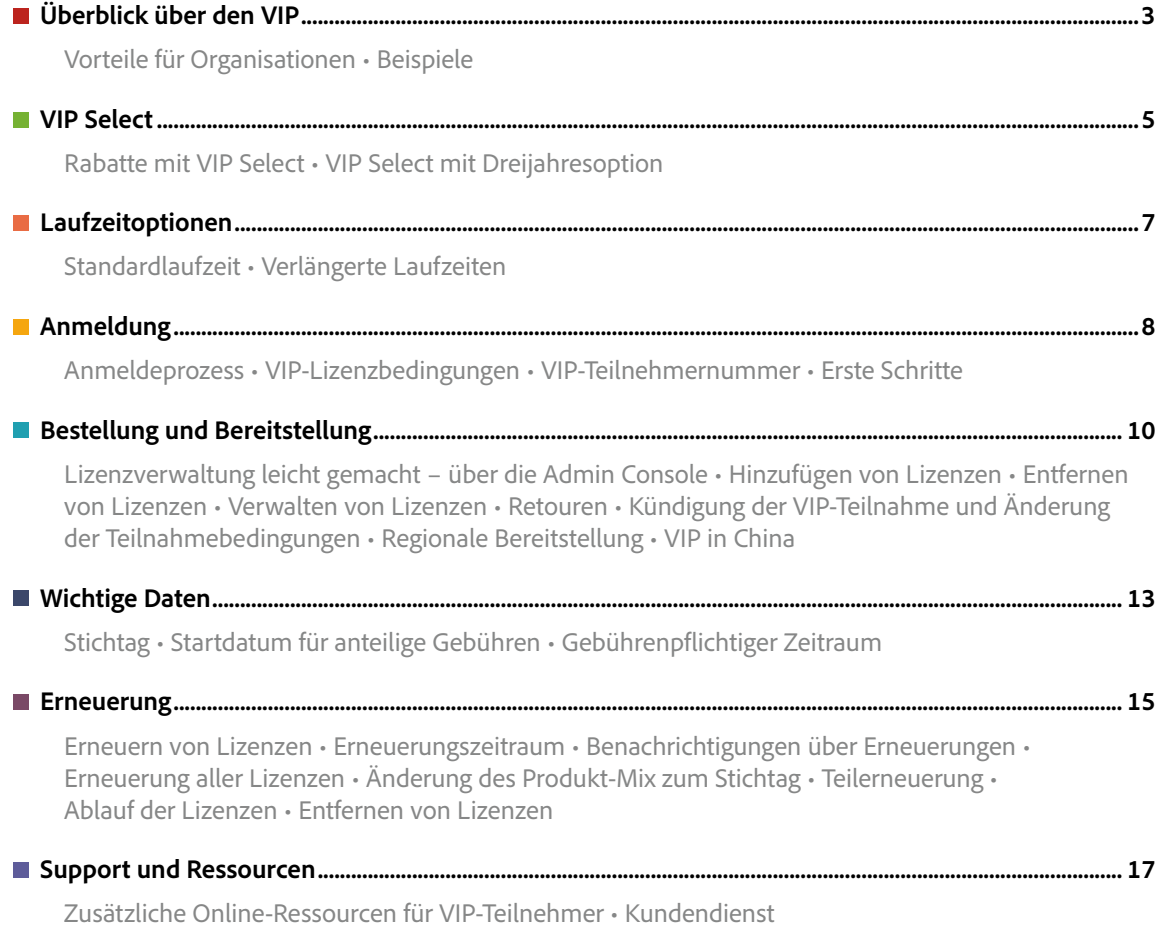

*2*

# <span id="page-2-0"></span>**Einfach überzeugend – überzeugend einfach**

Transparente Lizenzierung und optimale Budgetnutzung mit dem VIP

Der Adobe Value Incentive Plan (VIP) bietet Software-Abonnements mit einfacher und sicherer Lizenzverwaltung, flexiblen Laufzeiten sowie Rabatten, die mit Ihrem Bedarf wachsen. Berechtigte Teilnehmer sparen zusätzlich über VIP Select.

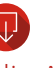

## Schneller Zugriff auf die Abo-Applikationen und -Dienste von Adobe

Über den VIP können Organisationen jeder Größe die branchenführenden Tools von Adobe wie Creative Cloud, Acrobat DC, Adobe Stock, Captivate und Presenter Video Express bequem verwalten.

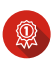

Variable Laufzeit (Standard oder verlängert) für maximale Flexibilität

> Die Laufzeit wählen Sie selbst: 1 Jahr, 18 Monate oder auf Wunsch auch länger.

# VIP: Ideal für Arbeitsgruppen, einzelne Standorte oder ganze Konzerne

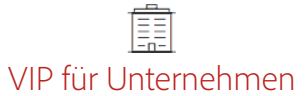

Ein kontinuierlich steigender Bedarf an Software-Lizenzen ist für große Organisationen typisch. Genau dafür wurde der VIP konzipiert. Die Teilnahme ist langfristig ausgelegt, Lizenzen und Anwender werden bequem per Admin Console verwaltet, und je nach Lizenzbestand lassen sich über VIP Select noch attraktivere Konditionen realisieren.

# VIP für Regierungseinrichtungen

Unabhängig von Ihrer Lizenzanzahl hilft Ihnen der VIP, auch straffe Budgets einzuhalten, die Beschaffung auf den Budgetzyklus abzustimmen und auch strengsten Sicherheitsstandards zu genügen. Dank eines zentralen Management-Tools lassen sich Lizenzen bequem und sicher verwalten und die Cloud-Speichernutzung überwachen.

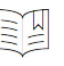

## VIP für die IT-Abteilung

Der VIP bedeutet erhebliche Arbeitserleichterungen für Ihr IT-Team. Egal ob Sie nur wenige oder mehrere Hundert Mitarbeiter verwalten müssen, über die Admin Console ist die Aufgabe mit wenigen Klicks erledigt. Lizenzen lassen sich komfortabel den Anwendern zuordnen oder wieder entziehen – jederzeit. Dank des rund um die Uhr verfügbaren Support haben Sie bei Störungen immer eine kompetente Anlaufstelle.

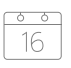

## VIP für die Einkaufsabteilung

Einfache Skalierbarkeit ist garantiert. Die Einstiegskosten sind niedrig, und exklusive Feature-Updates sind inklusive. Bei wachsendem Lizenzbedarf erweitern Sie einfach den Bestand. Und: Je mehr Sie bestellen, desto mehr können Sie sparen. Den Stichtag wählen Sie selbst. Damit lassen sich die Laufzeiten aller Lizenzen harmonisieren, und Ihr Budget ist optimal planbar.

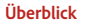

**Überblick** [VIP Select](#page-4-0) [Laufzeitoptionen](#page-6-0) [Anmeldung](#page-7-0) [Bestellung und](#page-9-0) 

[Bereitstellung](#page-9-0)

**Schnellzugriff:**

[Wichtige Daten](#page-12-0) [Erneuerung](#page-14-0) [Support und](#page-16-0)

[Ressourcen](#page-16-0)

<span id="page-3-0"></span>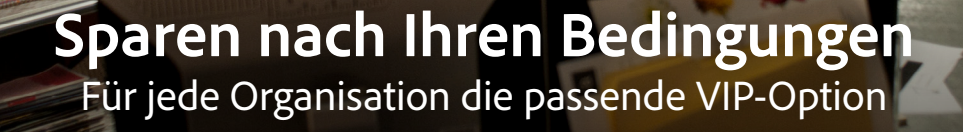

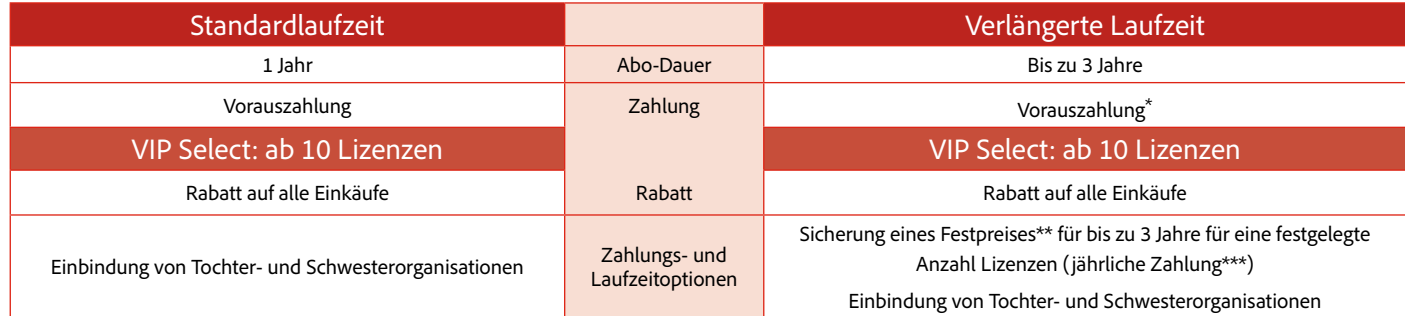

\*Bildungs- und Regierungseinrichtungen können bei Vorauszahlung eine Laufzeit von bis zu 4 Jahren wählen.

\*\*Der genaue Preis wird zwischen dem Adobe Account Manager und dem VIP-Teilnehmer vereinbart. Die Preise können Wechselkursschwankungen unterliegen. \*\*\*Die Dreijahresoption mit vom Adobe-Partner gesetzten Festpreis steht VIP-Teilnehmern mit Vorauszahlung und verlängerter Laufzeit nicht zur Verfügung.

## Beispiele

## **Rabatte auf alle Einkäufe mit VIP Select**

"Hervorragendes Lizenz-Management, besser planbare Kosten und ein vielseitiges Toolset – genau danach haben unsere Kreativund IT-Teams gesucht."

*Jon Ostroushko, Mac-Administrator, Solutions Architect und Kreativer, Quality Bicycle Products*

**Situation:** Eine Organisation mit kontinuierlich steigendem Bedarf an Software-Lizenzen sucht nach zusätzlichen Einsparmöglichkeiten.

**VIP-Lösung:** Wenn die Organisation 10 oder mehr Lizenzen gleichzeitig erwirbt, profitiert sie dank VIP Select bei allen Folgebestellungen während der Laufzeit von einem festen Mengenrabatt. Ab 50 bzw. 100 Lizenzen fällt dieser feste Rabatt jeweils noch höher aus.

## **Planungssicherheit mit dem VIP**

**Situation:** Eine Organisation verfügt über ein knappes, aber auf Dauer gesichertes jährliches Budget. **VIP-Lösung:** Die Organisation stimmt den jährlichen Zahlungstermin auf ihren Budgetzyklus für Technologieinvestitionen ab.

## **Verlängerte Laufzeit mit VIP Select einschl. Dreijahresoption**

**Situation:** Eine Organisation strebt planbare Ausgaben an, kann aber den Bedarf an Lizenzen für die kommenden Jahre nicht zuverlässig abschätzen.

**VIP-Lösung:** Zusätzlich zum VIP Select-Rabatt auf alle Einkäufe kann die Organisation gemeinsam mit einer verlängerten Laufzeit einen Festpreis\*\* für die gebuchte Lizenzanzahl vereinbaren, der bei Abschluss der Vereinbarung festgelegt wird. Auch die Einkaufspreise für zusätzliche Lizenzen bleiben für bis zu drei Jahre stabil. Durch den Abschluss einer Vereinbarung mit drei Jahren Laufzeit lassen sich zudem höhere Rabatte realisieren als mit einem Jahres-Abo.

## Gemeinsame VIP-Teilnahme ("Linked Membership") mit VIP Select

**Situation:** Eine Vereinigung mehrerer Organisationen oder eine Gruppe von Tochter- und Schwesterorganisationen möchte trotz unterschiedlichen Software-Bedarfs möglichst hohe Mengenrabatte realisieren.

**VIP-Lösung:** Durch eine gemeinsame VIP-Teilnahme mit anderen können Vereinigungen oder Tochterund Schwesterorganisationen ihre Lizenzen selbstständig verwalten, erhalten aber auf Basis der zusammengefassten Bestellungen attraktive Mengenrabatte beim Kauf von Lizenzen. Die VIP Select-Rabatte greifen schon ab einer Bestellung von 10 Lizenzen.

#### **Schnellzugriff:**

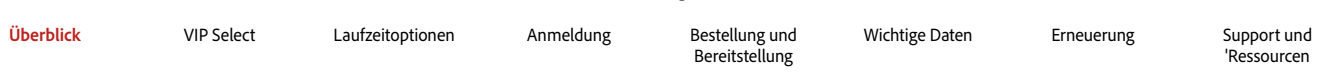

<span id="page-4-0"></span>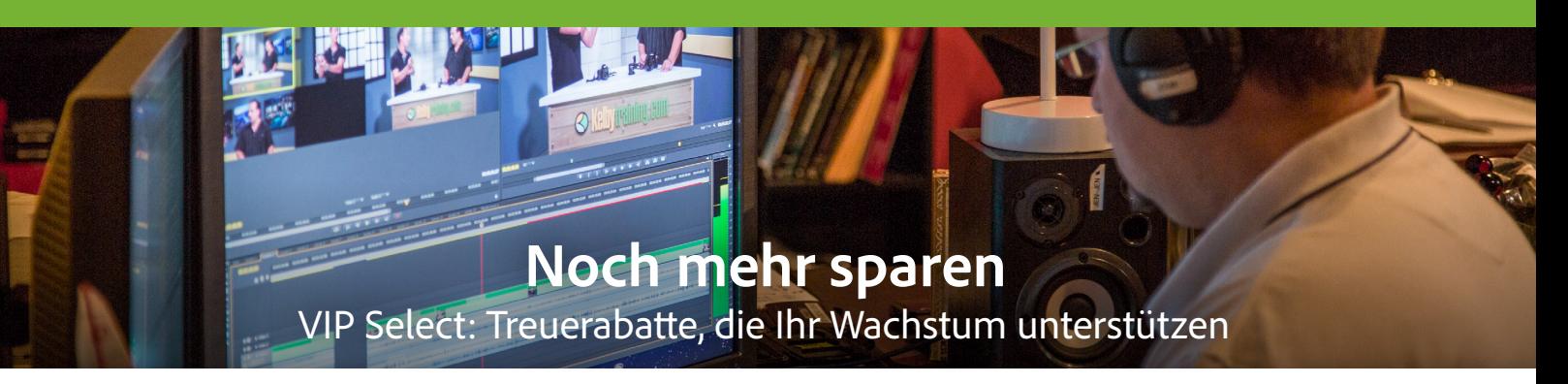

VIP-Teilnehmer profitieren von noch günstigeren Konditionen, wenn sie sich mit der Bestellung von 10 oder mehr Lizenzen\* für VIP Select qualifizieren. Ab 50 bzw. 100 Lizenzen gelten noch höhere Rabatte.

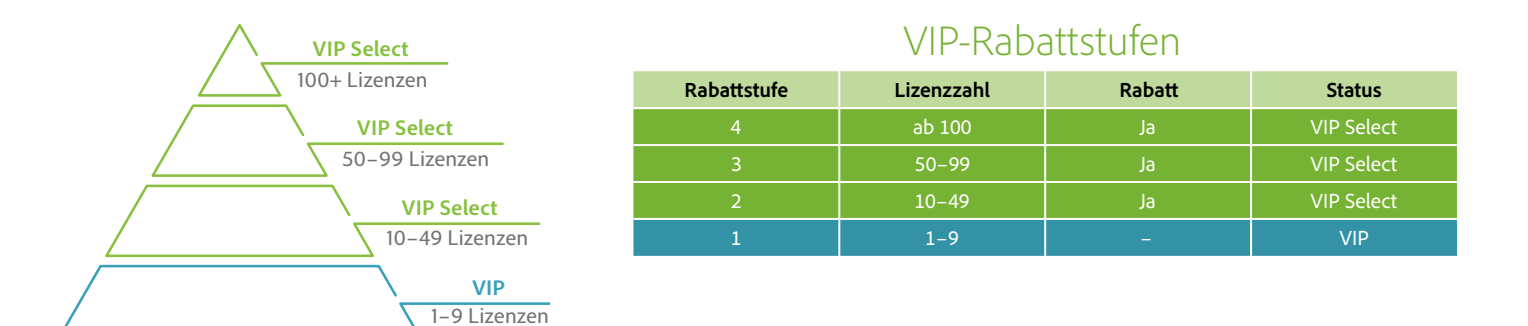

# Prüfung der Berechtigung für VIP Select

## **VIP Select-Status auf Basis eines einzigen Bestellvorgangs:**

Mit einer Einzelbestellung von 10 oder mehr Lizenzen qualifizieren sich VIP-Teilnehmer, die bisher über weniger als 10 Lizenzen verfügten, automatisch für den VIP Select-Status. Sobald Sie eine Bestellung über diese Mindest- oder eine größere Menge platzieren, wird Ihre VIP-Teilnahme automatisch auf den Status "VIP Select" hochgestuft. Sie profitieren sofort von den entsprechenden Vergünstigungen.

## **VIP Select-Status bei Erneuerungen:**

Falls Sie während der Abo-Laufzeit mehr als 10 Lizenzen erworben haben, können Sie sich durch die automatische Prüfung der vergangenen Bestellungen für den VIP Select-Status qualifizieren. Dazu werden 31 Tage vor dem Stichtag alle Lizenzbestellungen der aktuellen Laufzeit betrachtet. Falls insgesamt mehr als 10 Lizenzen erworben wurden, werden alle Folgebestellungen – unabhängig vom Umfang – mit der untersten Rabattstufe für VIP Select berechnet. Wenn die Anzahl der erworbenen Lizenzen 50 oder 100 Stück überschreitet, gilt die entsprechend höhere Rabattstufe.

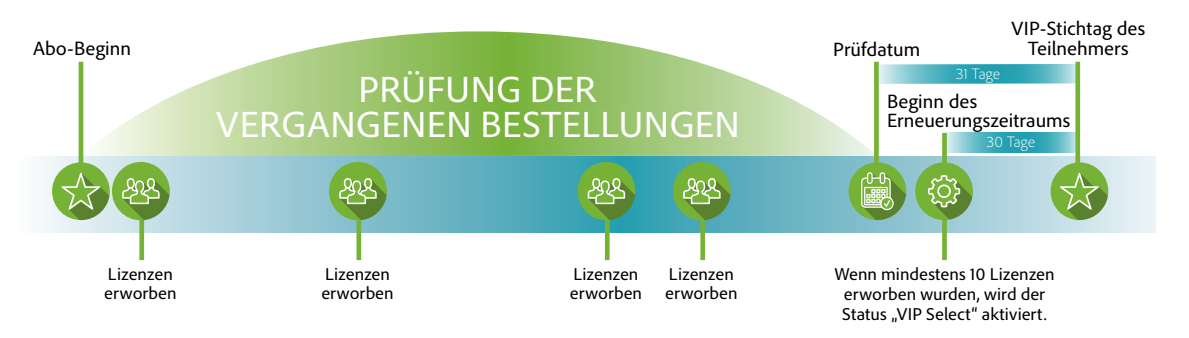

\*Separate Adobe Stock-Abos werden bei der Rabattstufenberechnung für VIP Select nicht berücksichtigt.

**Schnellzugriff:**

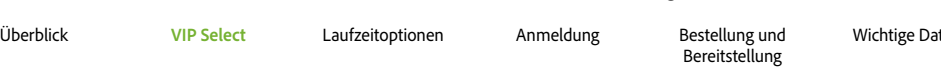

[Wichtige Daten](#page-12-0) [Erneuerung](#page-14-0) [Support und](#page-16-0)

['Ressourcen](#page-16-0)

## <span id="page-5-0"></span>Dreijahresoption für VIP Select-Teilnehmer

Wenn sich Ihre Organisation für VIP Select qualifiziert hat, kann sie sich mit der Verpflichtung zu 10 oder mehr Lizenzen einen bis zu drei Jahre gültigen Festpreis sichern.

#### **Längere Planungssicherheit und Kosteneinsparungen**

VIP Select-Teilnehmer, die sich für die Dreijahresoption entscheiden, zahlen während der vereinbarten Laufzeit für eine vorab definierte Lizenzanzahl einen Festpreis\* und profitieren somit von mehrjähriger Planungssicherheit. Der Rabatt gilt für alle VIP-Bestellungen, die während der Teilnahme am Lizenzprogramm getätigt werden (bis zu drei Jahre lang mit zweimaliger Erneuerung der Teilnahme). Ein weiterer Vorteil ist, dass nachträglich jederzeit Lizenzen hinzugefügt werden können. Sie verpflichten sich lediglich, die vereinbarte Lizenzanzahl einzuhalten.

#### **Zusätzliche Vergünstigungen mit Dreijahresoption**

**Für Unternehmen und Regierungseinrichtungen:** Mit einer dreijährigen Vertragslaufzeit sichern Sie sich höhere Vergünstigungen als bei einem einfachen Jahres-Abo. VIP Select-Teilnehmern, die die Dreijahresoption in Anspruch nehmen, wird eine höhere Rabattstufe zugeteilt. Um mehr über Rabatte für bestimmte Adobe-Produkte sowie über die Sparmöglichkeiten durch größere Bestellmengen und Nutzung der Dreijahresoption zu erfahren, wenden Sie sich an Ihren Adobe Account Manager.

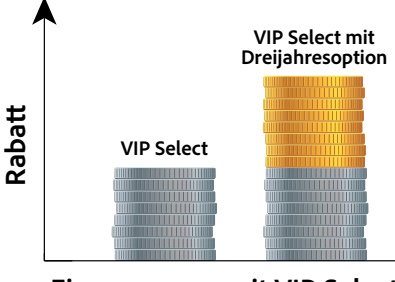

**Einsparungen mit VIP Select**

#### **Schritte zur Inanspruchnahme der Dreijahresoption für VIP Select**

## **Für VIP anmelden**

Kontaktieren Sie einen Adobe-Vertriebsmitarbeiter oder einen autorisierten Fachhändler. Sie können bei der Anmeldung gleich Ihre erste Bestellung aufgeben.

## **Berechtigung für VIP Select prüfen**

Sie qualifizieren sich automatisch für VIP Select, wenn Sie im Rahmen einer Bestellung mindestens 10 Lizenzen erwerben oder wenn bei der automatischen Prüfung Ihrer vergangenen Bestellungen festgestellt wird, dass Sie insgesamt 10 oder mehr Lizenzen erworben haben.

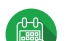

## **Dreijahresoption wählen**

Nachdem Sie sich für den VIP Select-Status qualifiziert haben, erhalten Sie per E-Mail ein Angebot für die Dreijahresoption.

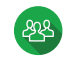

## **Zusätzliche Lizenzen zum höheren Rabatt erwerben**

Erwerben Sie jederzeit neue Lizenzen, und profitieren Sie dabei von der höheren Rabattstufe. Sie zahlen lediglich den für die dreijährige Vertragslaufzeit vereinbarten Festpreis.

#### **Beispiele für Vereinbarungen mit Dreijahresoption**

Mit der Annahme der Dreijahresoption erklären Sie sich damit einverstanden, eine festgelegte Anzahl von Lizenzen zu halten – zum vereinbarten vergünstigten Preis. Die Teilnahme am VIP muss während der dreijährigen Laufzeit jährlich verlängert werden (insgesamt zwei Mal). Nachfolgend finden Sie zwei Beispielszenarien:

**Beispiel A:** Ein Unternehmen qualifiziert sich mit 120 Lizenzen für den VIP Select-Status und wählt sofort die Dreijahresoption. Damit verpflichtet sich das Unternehmen, während der dreijährigen Vertragslaufzeit mindestens 120 Lizenzen zu halten. Lizenzen, die nach Annahme der Dreijahresoption hinzugefügt werden, sind von der Verpflichtung ausgenommen.

**Beispiel B:** Eine Behörde qualifiziert sich mit 100 Lizenzen für den VIP Select-Status. Sie fügt später 20 Lizenzen hinzu und nimmt erst dann die Dreijahresoption in Anspruch. Damit verpflichtet sie sich, während der dreijährigen Vertragslaufzeit mindestens 120 Lizenzen zu halten.

<span id="page-6-0"></span>"Seit der [Umstellung ...](http://www.adobe.com/content/dam/Adobe/en/customer-success/pdfs/innogames-case-study.pdf)  [sparen wir Zeit](http://www.adobe.com/content/dam/Adobe/en/customer-success/pdfs/innogames-case-study.pdf)  [bei Einkauf und](http://www.adobe.com/content/dam/Adobe/en/customer-success/pdfs/innogames-case-study.pdf)  [Implementierung. Es](http://www.adobe.com/content/dam/Adobe/en/customer-success/pdfs/innogames-case-study.pdf)  [ist jetzt wesentlicher](http://www.adobe.com/content/dam/Adobe/en/customer-success/pdfs/innogames-case-study.pdf)  [einfacher, unseren](http://www.adobe.com/content/dam/Adobe/en/customer-success/pdfs/innogames-case-study.pdf)  [Software-Bestand](http://www.adobe.com/content/dam/Adobe/en/customer-success/pdfs/innogames-case-study.pdf)  [zu überwachen, und](http://www.adobe.com/content/dam/Adobe/en/customer-success/pdfs/innogames-case-study.pdf)  [die Neuzuweisung](http://www.adobe.com/content/dam/Adobe/en/customer-success/pdfs/innogames-case-study.pdf)  [einer Lizenz geht](http://www.adobe.com/content/dam/Adobe/en/customer-success/pdfs/innogames-case-study.pdf)  [jetzt bis zu 80 %](http://www.adobe.com/content/dam/Adobe/en/customer-success/pdfs/innogames-case-study.pdf)  [schneller."](http://www.adobe.com/content/dam/Adobe/en/customer-success/pdfs/innogames-case-study.pdf)

> *[Christopher Lindemann,](http://www.adobe.com/content/dam/Adobe/en/customer-success/pdfs/innogames-case-study.pdf)  [Leiter der IT-Abteilung,](http://www.adobe.com/content/dam/Adobe/en/customer-success/pdfs/innogames-case-study.pdf)  [InnoGames](http://www.adobe.com/content/dam/Adobe/en/customer-success/pdfs/innogames-case-study.pdf)*

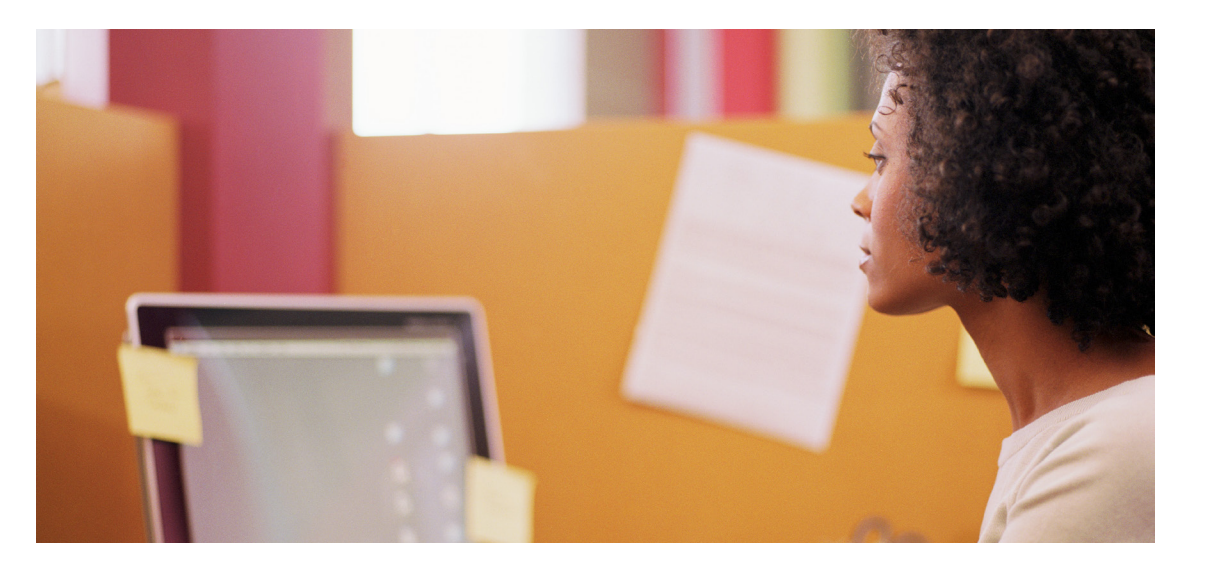

## **Laufzeitoptionen**

Das VIP-Programm zeichnet sich durch eine transparente und flexible Lizenzverwaltung aus und bietet Laufzeitoptionen, die sich exakt auf die Anforderungen Ihrer Organisation abstimmen lassen. Es gibt keine Verträge, die neu verhandelt werden müssten – nur die Lizenzen selbst müssen nach Ende der Laufzeit erneuert werden, wobei ihre Anzahl und die gewählten Produkte ganz nach Bedarf angepasst werden können. *[Weitere Informationen finden Sie im Abschnitt "Erneuerung"](#page-14-0)*.

## **Laufzeitoptionen: Standard oder verlängert**

VIP-Teilnehmer können zwischen drei Laufzeitoptionen wählen.

#### **Standardlaufzeit**

Die Standardlaufzeit beträgt 12 Monate; Abo-Gebühren werden im Voraus bezahlt. Der Stichtag liegt 12 Monate nach dem Tag, an dem Adobe Ihre Erstbestellung akzeptiert hat, oder dem Datum Ihrer ersten Kaufautorisierung – je nachdem, welcher Zeitpunkt der frühere ist.

**Hinweis:** Bei einer Erneuerung werden alle Abonnements automatisch auf die Standardlaufzeit gesetzt.

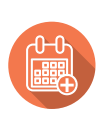

#### **Verlängerte Laufzeit mit zwei Varianten**

Für den VIP sind zwei Varianten mit verlängerter Laufzeit verfügbar:

#### **Verlängerte Laufzeit mit Vorauszahlung**

Kunden können sich bei Abschluss für eine verlängerte Laufzeit von bis zu 36 Monaten entscheiden (Regierungseinrichtungen: bis zu 48 Monate). Die Gebühren müssen im Voraus entrichtet werden. Diese Option gewährt Organisationen Planungssicherheit im Einkauf und bei der Budgetierung. Der Stichtag kann auf den Budgetzyklus der Organisation abgestimmt werden. Sprechen Sie mit Ihrem Adobe Account Manager über diese Option, bevor Sie sich für den VIP anmelden.

**Hinweis:** Bei einer Erneuerung werden alle Abonnements automatisch auf die Standardlaufzeit gesetzt.

## **Langfristige Einsparungen mit VIP Select und der Dreijahresoption**

Die zweite Variante der verlängerten Laufzeit, die nur für VIP Select-Teilnehmer zur Verfügung steht, ist eine Dreijahresoption\* mit jährlicher Zahlung der zu Beginn der Vereinbarung festgelegten Lizenzanzahl zum Festpreis\*\*. Durch den Abschluss einer Vereinbarung mit drei Jahren Laufzeit lassen sich zudem höhere Rabatte realisieren als mit einem Jahres-Abo.

Zusätzliche Lizenzen können während der Laufzeit zum rabattierten Preis hinzugefügt werden, der bei Abschluss des Dreijahresvertrags vereinbart wurde.

Für diese Laufzeitoption ist ein Vertragszusatz erforderlich. Sofern der Teilnehmer dazu berechtigt ist, wird für das Profil des VIP-Administrators auf der Seite "Konto verwalten" der Adobe-Website ein Link zum Vertragszusatz angezeigt.

*[Hier erfahren Sie, wie Sie sich für VIP Select qualifizieren und die Dreijahresoption abschließen.](#page-5-0)*

<span id="page-7-0"></span>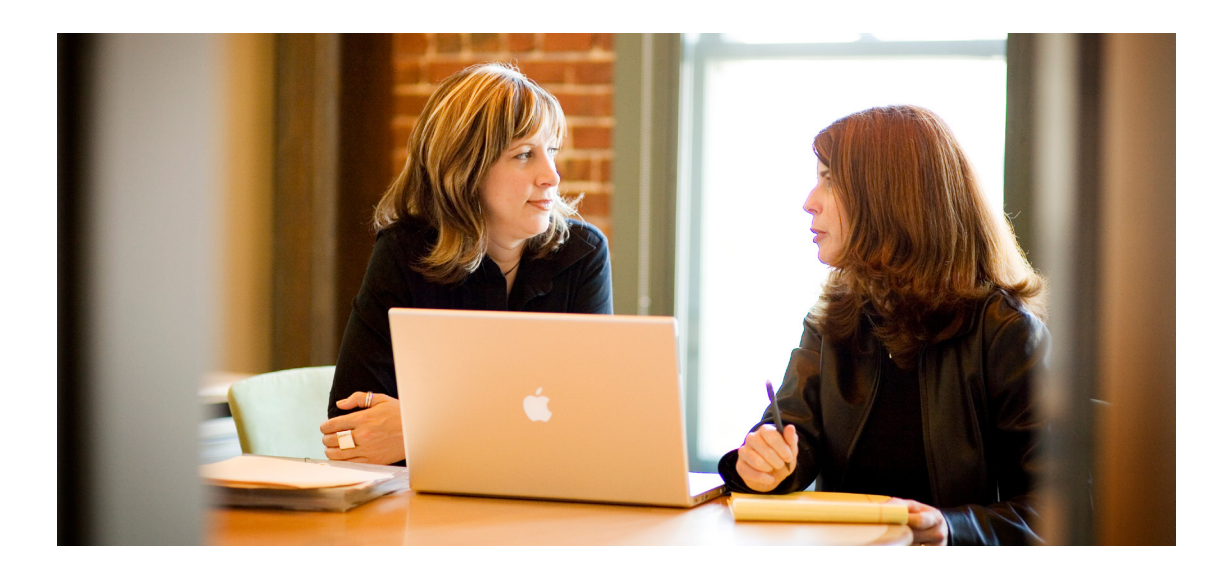

## **Anmeldung**

Die Anmeldung beim VIP ist denkbar einfach: Kontaktieren Sie Ihren Adobe Account Manager (entweder einen Adobe-Vertriebsmitarbeiter oder einen Fachhändler – siehe Fußnote\*), um am VIP-Programm teilzunehmen und Adobe-Produkte zu bestellen.

## **Anmeldeprozess**

## Nehmen Sie Kontakt mit Ihrem Adobe Account Manager auf. Dieser benötigt die folgenden Angaben:

- Marktsegment (Unternehmen oder Regierungseinrichtung)
- Name der Organisation
- Adresse
- Name und E-Mail-Adresse des zukünftigen VIP-Administrators

Der Adobe Account Manager sendet Ihnen eine E-Mail mit der Einladung zur Teilnahme am Adobe Value Incentive Plan zu. Anschließend können Sie eine Bestellung aufgeben. Der benannte VIP-Administrator muss die Teilnahmebedingungen für das VIP-Programm lesen und akzeptieren, bevor er zur Verwaltung der Lizenzen auf die Admin Console zugreifen kann.

## **VIP-Lizenzbedingungen**

Die Einladung zur Teilnahme am VIP-Programm enthält die Teilnahmebedingungen. Sie müssen vom VIP-Teilnehmer akzeptiert werden. Sobald er seine Zustimmung erklärt hat, erhält die Organisation Zugriff auf die Admin Console, das Onlinetool zur Verwaltung von Lizenzen und Anwendern.

## **VIP-Teilnehmernummer: die Kundenkennung Ihrer Organisation**

Die VIP-Teilnehmernummer ist eine eindeutige Kennung, die Ihre Organisation als Teilnehmer am VIP ausweist. Sie wird generiert, sobald der Account Manager den Kunden zur Teilnahme am VIP-Programm einlädt. Die VIP-Teilnehmernummer muss bei jeder Bestellung über einen Adobe Account Manager angegeben werden. Sie gilt für die Dauer der Teilnahme am VIP.

#### **Erstbestellung**

Nachdem Ihre Organisation die VIP-Teilnehmernummer erhalten hat, können Sie Ihre Erstbestellung direkt bei einem Adobe Account Manager aufgeben. Eine Bestellung ist gleich nach der Anmeldung möglich oder zu jedem späteren Zeitpunkt. Der Stichtag wird automatisch berechnet und liegt 12 Monate nach dem Tag, an dem Adobe Ihre Erstbestellung akzeptiert hat, oder dem Datum Ihrer ersten Kaufautorisierung – je nachdem, welcher Zeitpunkt der frühere ist.

\*Wichtig: Mit "Account Manager" ist entweder (i) ein Händler (bei Transaktionen über einen Fachhändler) oder (ii) ein Adobe-Vertriebsmitarbeiter (bei Transaktionen direkt über Adobe) gemeint.

## Tipp

Bei allen Bestellungen sollte die gleiche VIP-Teilnehmernummer angegeben werden. Falls Adobe oder ein Fachhändler eine Neuanmeldung für einen bestehenden VIP-Teilnehmer vornimmt, wird auch eine neue VIP-Nummer generiert. Der Teilnehmer hat in diesem Fall zwei verschiedene Konten. Die Anzahl der pro VIP-Konto bestellten Lizenzen kann nicht kombiniert werden, um eine bessere Rabattstufe zu erlangen. Falls ein Teilnehmer aus organisatorischen Gründen mehrere VIP-Konten führen muss, können sie von einem VIP-Administrator mithilfe des Tools zur Lizenzverwaltung gemeinsam verwaltet werden.

**Schnellzugriff:** [Überblick](#page-2-0) [VIP Select](#page-4-0) [Laufzeitoptionen](#page-6-0) **Anmeldung** [Bestellung und Bereitstellung](#page-9-0)

[Wichtige Daten](#page-12-0) [Erneuerung](#page-14-0) [Support und Ressourcen](#page-16-0)

## <span id="page-8-0"></span>**Erste Schritte: VIP schnell und einfach**

Die Anmeldung zum VIP und die Beschaffung von Software-Lizenzen sind einfach und effizient. Alles beginnt mit der Kontaktaufnahme zu Ihrem Adobe Account Manager (entweder einem Adobe-Vertriebsmitarbeiter oder einem autorisierten Fachhändler). Bei ihm können Sie die Teilnahme beantragen. Sie müssen keineswegs eine große Organisation vertreten, um in den Genuss der VIP-Vorteile zu kommen. Auch einzelne Teams, die nur wenige Lizenzen benötigen, können teilnehmen.

#### Auftragsverarbeitung bei Adobe muss innerhalb von 30 Tagen nach Bereitstellung von Lizenzen erfolgen.

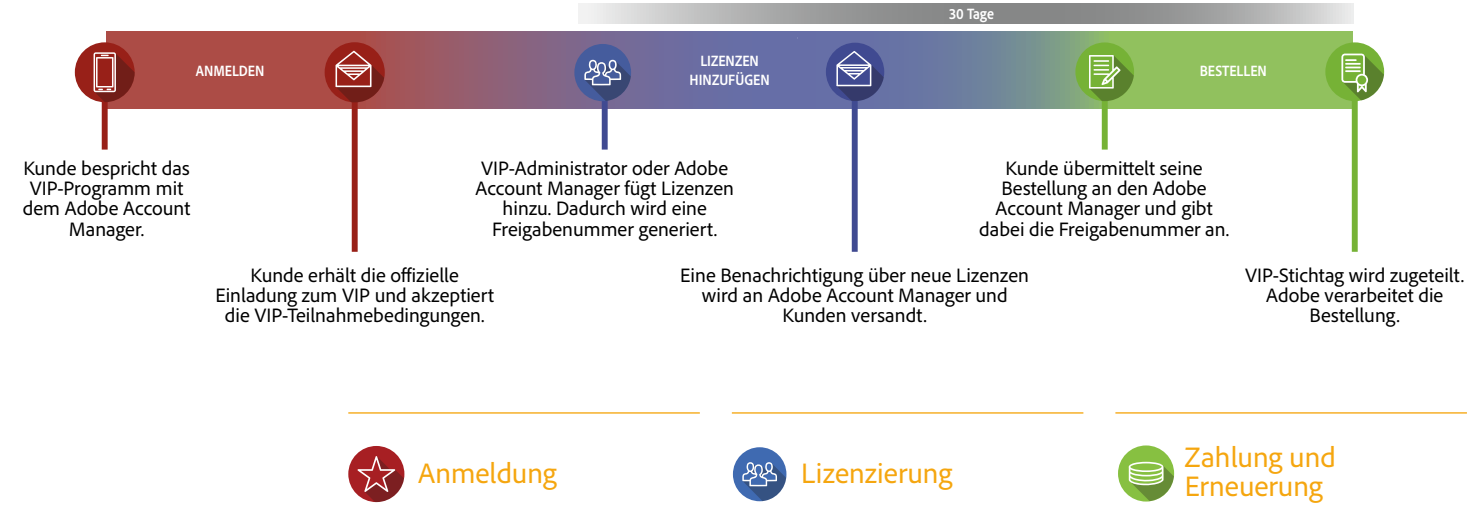

- 1. Besprechen Sie Ihre Anforderungen hinsichtlich Produkten und Einkauf mit Ihrem Adobe Account Manager.
- 2. Benennen Sie einen VIP-Administrator. Das ist die erste Person, die auf das Lizenzverwaltungs-Tool der Organisation zugreifen und dort Lizenzen sowie Anwender verwalten kann.

Der VIP-Administrator benötigt eine Adobe ID, die der VIP-Teilnehmernummer zugeordnet ist. Hierfür kann eine vorhandene Adobe ID genutzt oder eine neue erstellt werden.

- 3. Der VIP-Administrator erhält per E-Mail eine offizielle Einladung zum VIP-Programm und eine VIP-Teilnehmernummer.
- 4. Akzeptieren Sie die VIP-Teilnahmebedingungen.
- 1. Geben Sie in der Admin Console bzw. über Ihren Adobe Account Manager an, welche Lizenzen Sie benötigen. Geben Sie anschließend die Erstbestellung auf.
- 2. Weitere Lizenzen lassen sich während der Laufzeit jederzeit über die Admin Console hinzufügen.
- 1. Innerhalb von 30 Tagen nach Erhalt Ihrer VIP-Teilnehmernummer müssen Sie die Lizenzen der Erstbestellung bezahlen bzw. einen Bestellauftrag erteilen.
- 2. Am Ende der Laufzeit müssen die Lizenzen erneuert werden. Geben Sie dazu innerhalb der letzten 30 Tage vor dem Stichtag eine entsprechende Bestellung auf. Bei dieser Gelegenheit können Sie auch Änderungen am Produkt-Mix vornehmen oder den Lizenzbestand nur teilweise erneuern.

**Startbereit?**

Mit dem VIP profitieren Sie von hoher Planungssicherheit, niedrigen Anfangskosten und attraktiven Mengenrabatten. Legen Sie selbst den Stichtag fest, der am besten zu Ihren Beschaffungszyklen passt, und bleiben Sie beim Thema Compliance stets auf der sicheren Seite.

Wenden Sie sich an einen Vertriebsmitarbeiter oder Ihren *[autorisierten Adobe-Fachhändler](http://adobedealreg.force.com/PartnerSearch?lang=de)*.

## [Laufzeitoptionen](#page-6-0) **[Anmeldung](#page-7-0)**

**Schnellzugriff:** [Überblick](#page-2-0) [VIP Select](#page-4-0)

[Bestellung und Bereitstellung](#page-9-0) [Wichtige Daten](#page-12-0) [Erneuerung](#page-14-0) [Support und Ressourcen](#page-16-0)

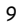

<span id="page-9-0"></span>"Dank der Admin Console ... bleibt alles übersichtlich, und neue Lizenzen lassen sich ganz einfach hinzufügen."

> *Justin Lang, Senior Technical Production Manager, Sympoz*

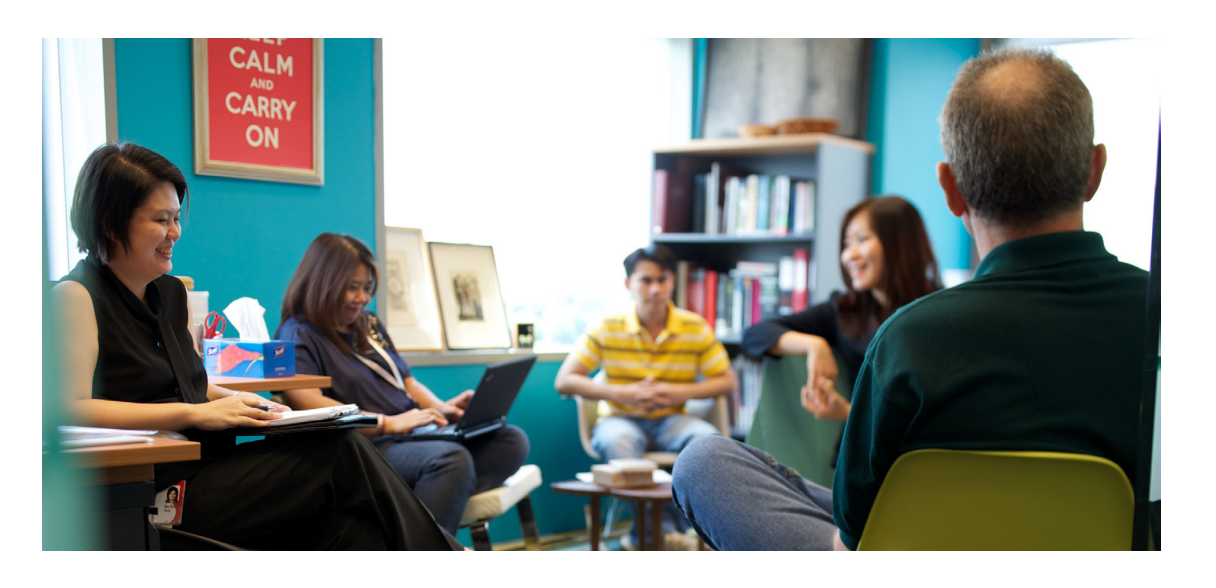

## **Bestellung und Bereitstellung**

Das Hinzufügen und Zuordnen von Lizenzen ist ganz einfach. Benachrichtigen Sie die betroffenen Anwender gleich von der Admin Console aus, dass sie die Software nutzen können. Dank der Möglichkeit, Anwendern Lizenzen zuzuweisen oder zu entziehen, haben Sie maximale Flexibilität bei der Arbeit an Projekten.

## Tipp

Falls die Person, der eine Lizenz zugeordnet wird, eine Adobe ID besitzt, sollte die zugehörige E-Mail-Adresse für die Zuordnung verwendet werden.

## **Lizenzverwaltung leicht gemacht – über die Admin Console**

#### **Admin Console**

Organisationen, die Team- oder Enterprise-Produkte im Rahmen des VIP erwerben, haben Zugriff auf die Admin Console. Das Tool ermöglicht unter anderem die zentrale Verwaltung von Lizenzen und die Überwachung der Speichernutzung. IT-Administratoren, die Enterprise-Produkte verwalten, können weitere organisatorische Aufgaben erfüllen, z. B. Gruppenadministration, Produktverwaltung und die Gewährung von Zugriffsrechten.

Weitere Informationen finden Sie in der *[Hilfe zur](https://helpx.adobe.com/de/enterprise/managing/user-guide.html)  [Admin Console](https://helpx.adobe.com/de/enterprise/managing/user-guide.html)* auf der Adobe-Website.

## Produktoptionen für VIP

#### **Creative Cloud, Acrobat DC, Adobe Stock für Teams, Captivate und Presenter Video Express**

- Ideal für kleine und mittlere Unternehmen/ Abteilungen sowie viele große Organisationen
- Admin Console für die Lizenzverwaltung: Lizenzen hinzufügen, bereitstellen, verwalten und Anwendern (neu) zuordnen
- Training und erweiterter Support von Experten
- Stressfreie Bereitstellung

#### **Creative Cloud und Acrobat DC für Unternehmen, Captivate und Presenter**

- Ideal für Firmen, Abteilungen und Organisationen, die Software in großem Umfang bereitstellen
- Voraussetzung: Geeignete IT-Anforderungen und eine stabile interne IT-Infrastruktur
- Admin Console für die Lizenzverwaltung: Anwender nach Bedarf hinzufügen oder ändern, Assets bei personellen Änderungen neuen Anwendern zuweisen
- Persönliche Schulungstermine mit Adobe-Experten
- Federated ID/SSO zum Schutz der IP-Adresse

Eine detaillierte Aufstellung der im Rahmen des VIP verfügbaren Optionen finden Sie im Leitfaden *Alle Lizenzprogramme von Adobe*.

## <span id="page-10-0"></span>**Hinzufügen von Lizenzen**

Über den VIP werden standardmäßig anwendergebundene Lizenzen vertrieben. Damit werden die Nutzungsrechte für Applikationen und Dienste von Adobe einem bestimmten Anwender – keinem Gerät – zugeordnet. Bestellungen können jederzeit während der Teilnahme am VIP erfolgen. Dazu wenden sich Teilnehmer entweder an ihren Adobe Account Manager, oder der Administrator gibt die Kaufabsicht über die Funktion zum Hinzufügen von Lizenzen in der Admin Console bekannt und gibt eine entsprechende Bestellung beim Account Manager auf.

**Hinweis:** VIP-Teilnehmer können ihren Account Manager als zusätzlichen Administrator zur Verwaltung ihres Accounts benennen. Er darf jedoch nicht als Hauptadministrator fungieren.

VIP-Teilnehmer können direkt über die Admin Console weitere Lizenzen für verfügbare Produkte beziehen. Die hinzugefügten Lizenzen gelten sofort als bereitgestellt, auch wenn sie noch keinem Anwender zugeordnet wurden, und beschränken die Nutzung von Adobe-Applikationen und -Diensten auf einen bestimmten Anwender. Alternativ können Teilnehmer vor der Bereitstellung eine entsprechende Bestellung bei einem Adobe-Vertriebsmitarbeiter oder Fachhändler einreichen. Jede Lizenz kann zweimal aktiviert werden.

## **Bestellauftrag oder Zahlung innerhalb von 30 Tagen nach Hinzufügen der Lizenzen**

Innerhalb von 30 Tagen nach der Bereitstellung neuer Lizenzen muss ein Bestellauftrag oder eine Zahlung bei Adobe eingehen. Andernfalls können keine weiteren Lizenzen oder Produkte hinzugefügt werden. Sollte auch nach 60 Tagen noch kein Bestellauftrag oder keine Zahlung vorliegen, behält sich Adobe das Recht vor, den Zugriff auf diese Lizenzen zu unterbinden.

#### **Entfernen von Lizenzen**

Hinzugefügte Lizenzen können innerhalb der ersten 30 Tage entfernt werden. Wenden Sie sich bitte an Adobe oder Ihren Fachhändler, um Lizenzen zu entfernen. Nach 30 Tagen können hinzugefügte Lizenzen nicht mehr entfernt werden.

#### **Verwalten von Lizenzen**

Die Überwachung der bereitgestellten Lizenzen ist eine Kernfunktion des VIP-Programms. Der Administrator des VIP-Teilnehmers kann Übersichten zu den bereitgestellten/hinzugefügten Lizenzen abrufen, z. B. mit Informationen zu den aktuellen Anwendern oder einer Gegenüberstellung der erworbenen und der bereitgestellten Lizenzen. Über das Tool für die Lizenzverwaltung kann der Administrator einzelnen Anwendern Lizenzen zuordnen, Zuordnungen aufheben oder ändern.

#### **Zuordnen von Lizenzen**

Nachdem Lizenzen für Adobe-Produkte über die Admin Console hinzugefügt wurden, kann der VIP-Administrator die entsprechenden Lizenzen bestimmten Anwendern zuordnen. Der Administrator kann Anwender einzeln oder per Stapel-Upload zur Admin Console hinzufügen. Sobald die Anwender in der Admin Console eingetragen sind, können ihnen Produkte zugeteilt werden. Der Anwender erhält zur Begrüßung eine E-Mail mit Informationen zum Zugriff auf das Produkt.

#### **Retouren**

Retourniert werden können entweder eine gesamte Bestellung oder Lizenzen, die zum jeweiligen Zeitpunkt nicht genutzt werden.

Bestellungen im Rahmen des VIP können nur aus den folgenden Gründen retourniert werden:

- Der Programmteilnehmer erklärt sich mit den Bedingungen der Lizenzvereinbarung für Endanwender nicht einverstanden.
- Das falsche Produkt, die falsche Version oder die falsche Menge wurde erworben. (Wenn Adobe oder der Fachhändler einen anderen Artikel bestellt, als der Programmteilnehmer in Auftrag gegeben hat, gilt dies ebenfalls als falsche Lieferung.)
- Eine Bestellung durch den Teilnehmer wird doppelt ausgeliefert oder doppelt in Rechnung gestellt (aufgrund einer doppelten Bestellung durch Adobe oder den Fachhändler).

**Schnellzugriff:** [Überblick](#page-2-0) [VIP Select](#page-4-0) [Laufzeitoptionen](#page-6-0) [Anmeldung](#page-7-0) **[Bestellung und Bereitstellung](#page-9-0)** [Wichtige Daten](#page-12-0) [Erneuerung](#page-14-0) [Support und Ressourcen](#page-16-0)

## **Wichtig**

Alle Produktretouren müssen von Adobe genehmigt werden. Adobe stellt daraufhin eine RMA-Nummer (Return Material Authorization) aus. Der Programmteilnehmer muss die Retoure innerhalb von 14 Tagen nach dem ursprünglichen Bestelldatum bei Adobe oder dem Fachhändler beantragen und im Antrag den Grund für die Retournierung darlegen sowie einen Nachweis über die ursprüngliche Bestellung inkl. Bestelldatum erbringen.

# **D** Wichtig

Auch wenn Ihre Organisation Lizenzen über die Admin Console hinzufügen kann, müssen Sie trotzdem noch eine Bestellung über die hinzugefügten oder bereitgestellten Lizenzen bei Adobe oder Ihrem Fachhändler aufgeben. Ein Versäumnis kann den Entzug der Nutzungsrechte für die Software zur Folge haben.

<span id="page-11-0"></span>"Unsere Lizenzkosten sind im Vergleich zur klassischen Lizenzierung von Desktop-Software um mehr als 20 % gesunken. Adobe Creative Cloud für Teams ist nicht mehr aus unserer Infrastruktur für die Konzeption und Bereitstellung innovativer Dienste für unsere Kunden wegzudenken."

> *– Kwangyoon Won, Director of Sales Division, Gabia*

## **Kündigung der VIP-Teilnahme und Änderung der Teilnahmebedingungen**

Nach erfolgter Anmeldung gilt die Teilnahme am VIP so lange, bis Sie Ihre Teilnahme mit einer Frist von 30 Tagen kündigen, Adobe das Programm einstellt oder Adobe Ihre Teilnahme aufgrund eines Verstoßes gegen die Teilnahmebedingungen beendet. Adobe behält sich das Recht vor, die Teilnahmebedingungen jederzeit zu ändern. In einem solchen Fall werden Sie beim nächsten Log-in über die Änderungen informiert.

## **Regionale Bereitstellung**

VIP-Lizenzen müssen in dem Land erworben werden, in dem die Endanwender leben. Im Falle des Europäischen Wirtschaftsraums (EWR) bezeichnet "Land" den gesamten EWR. Falls diese Einschränkung mit den Bestimmungen einer produktspezifischen Lizenzvereinbarung für Endanwender im Widerspruch stehen sollte, gilt die vorliegende Einschränkung.

## **Beispiel**

Die US-amerikanische Firma ABC hat Tochterorganisationen in Frankreich und Japan. ABC muss für die Mitarbeiter in Frankreich europäische und für die Mitarbeiter in Japan japanische Lizenzen bestellen.

Da ABC Produkte über Adobe oder einen autorisierten Fachhändler gebucht hat, kann die Firma wie folgt vorgehen:

- Sie kann alle Lizenzen bei Adobe oder dem Fachhändler bestellen, der für den Vertrieb in allen Regionen autorisiert ist. Dabei muss ABC für jedes Land die genaue Anzahl der benötigten Lizenzen angeben.
- Oder sie weist die Organisationen in Frankreich und Japan an, Lizenzen bei Adobe oder einem Fachhändler vor Ort zu bestellen (unter Angabe der VIP-Teilnehmernummer von ABC).

## **VIP in China**

Für Lizenzen, die für den Einsatz in der Volksrepublik China vorgesehen sind, gelten Sonderregelungen und Einschränkungen. Teilnehmer müssen eine separate VIP-Vereinbarung zum Erwerb von Lizenzen unterzeichnen, die in der Volksrepublik China verwendet und bereitgestellt werden sollen (die sog. "VIP-Vereinbarung für China"). Die VIP-Vereinbarung für China berechtigt nicht zum Erwerb von Lizenzen, die in anderen Ländern oder Regionen bereitgestellt werden sollen. Die für den Einsatz in der Volksrepublik China bestimmten Lizenzen müssen über einen in China ansässigen autorisierten Adobe-Fachhändler erworben werden. Informationen zu den Produkten, die in der Volksrepublik China lizenziert und bereitgestellt werden können, finden Sie im Leitfaden *[Alle Lizenzprogramme von Adobe](http://wwwimages.adobe.com/content/dam/acom/de/buying-programs/pdfs/buying-programs-comparison-guide-com-gov-de.pdf)*. Online-Dienste für diese Produkte sind derzeit nicht verfügbar.

<span id="page-12-0"></span>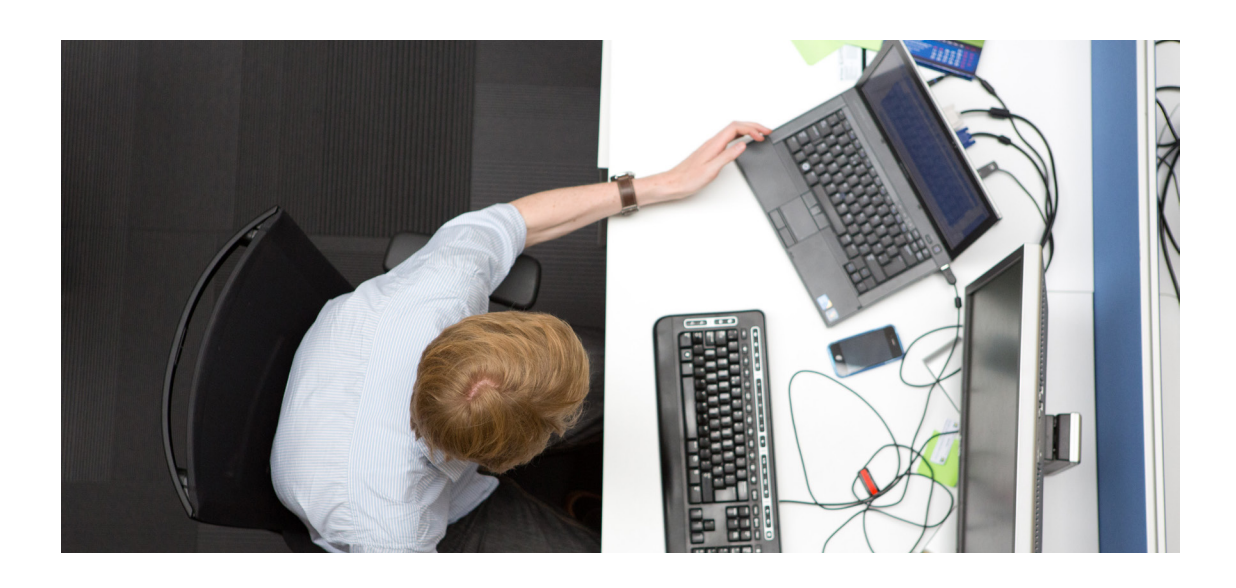

## **Wichtige Daten**

Beim VIP-Programm gibt es einige wichtige Daten, die für eine unterbrechungsfreie Nutzung und Erneuerung von Lizenzen von Bedeutung sind. Wenn sich Ihre Organisation zur Teilnahme angemeldet hat und die Erstbestellung aufgibt, wird ein Stichtag festgelegt, der den Zeitpunkt für die Erneuerung der Lizenzen vorgibt.

## **Stichtag**

Der VIP-Stichtag spielt eine zentrale Rolle beim VIP-Programm und ist maßgeblich für:

- die Erneuerung aller VIP-Lizenzen nach Ablauf eines Jahres
- die Gültigkeitsdauer aller Lizenzen, die während eines Vertragsjahres erworben werden **Hinweis:** Lizenz-Abos beginnen an dem Tag, an dem die Lizenz hinzugefügt wurde, und enden am Tag vor dem Stichtag (siehe Abschnitt *[Erneuerung](#page-14-0)*).
- das Startdatum für anteilige Gebühren (siehe folgenden Abschnitt)
- sämtliche Berechnungen für anteilige Gebühren

Der Stichtag wird automatisch berechnet und liegt 12 Monate nach dem Tag, an dem Adobe die Erstbestellung akzeptiert hat, oder dem Datum der ersten Kaufautorisierung – je nachdem, welcher Zeitpunkt der frühere ist. Beispiel: Adobe akzeptiert die Erstbestellung von Firma ABC am 16. Januar 2018. Der erste Stichtag ist somit der 16. Januar 2019.

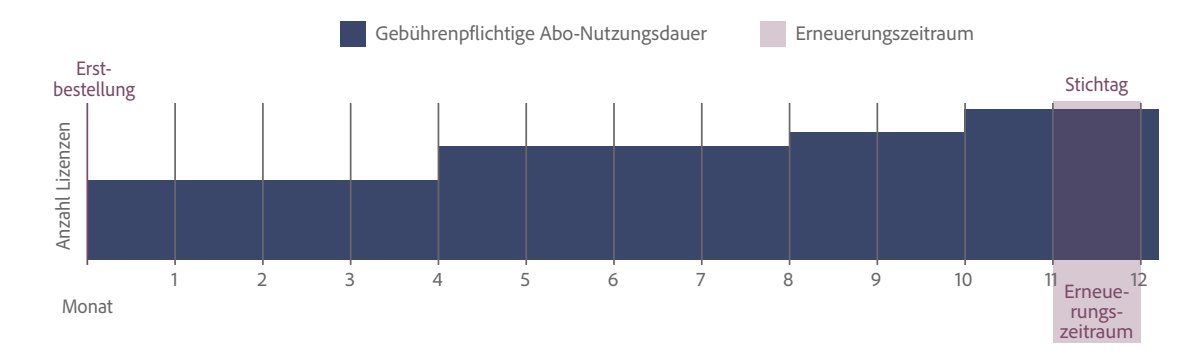

## **Zeitschema zur Bestimmung des VIP-Stichtags**

## <span id="page-13-0"></span>**Startdatum für anteilige Gebühren**

Die Gebühren für VIP-Lizenzen werden anteilig für die Monate berechnet, in denen die Lizenzen genutzt werden. Lizenz-Abos gelten jeweils für mindestens einen ganzen Monat. Der Beginn dieser monatlichen Laufzeit wird anhand des VIP-Stichtags ermittelt.

Das Startdatum für die anteiligen Gebühren einer hinzugefügten Lizenz (das Datum, ab dem die Lizenzgebühr berechnet wurde) ist der gleiche Tag im Monat wie der Stichtag. Die Laufzeit endet einen Tag vor dem Stichtag. Beispiel: Der VIP-Stichtag ist der 15. Januar 2018. Das Startdatum für anteilige Gebühren ist somit der 15. Tag im Monat.

## **Beispiel**

Die Firma XYZ fügt am 1. Oktober 2018 Lizenzen hinzu. Der VIP-Stichtag ist der 16. Februar 2019. Das Startdatum für anteilige Gebühren ist der 16. Tag im Monat. Der Firma XYZ werden somit 4 Abo-Monate in Rechnung gestellt (16. Oktober 2018 bis 15. Februar 2019). Bei diesem Beispiel können die neu hinzugefügten Anwender die Software im Oktober 15 Tage nutzen, bevor der gebührenpflichtige Zeitraum beginnt.

## **Gebührenpflichtiger Zeitraum**

Der gebührenpflichtige Zeitraum ist der Zeitraum, den VIP-Teilnehmer jährlich für die Nutzung der erworbenen Lizenzen bezahlen. Der gebührenpflichtige Zeitraum beginnt am Startdatum für anteilige Gebühren und endet (für alle Lizenzen) einen Tag vor dem VIP-Stichtag.

## **D** Wichtig

- Abo-Gebühren werden immer für den vollen Monat erhoben, unabhängig davon, wann die einzelnen Lizenzen hinzugefügt wurden.
- Lizenzen können vor Beginn des gebührenpflichtigen Zeitraums hinzugefügt werden. Teilnehmer erhalten sofort Zugriff auf die lizenzierte Software.

<span id="page-14-0"></span>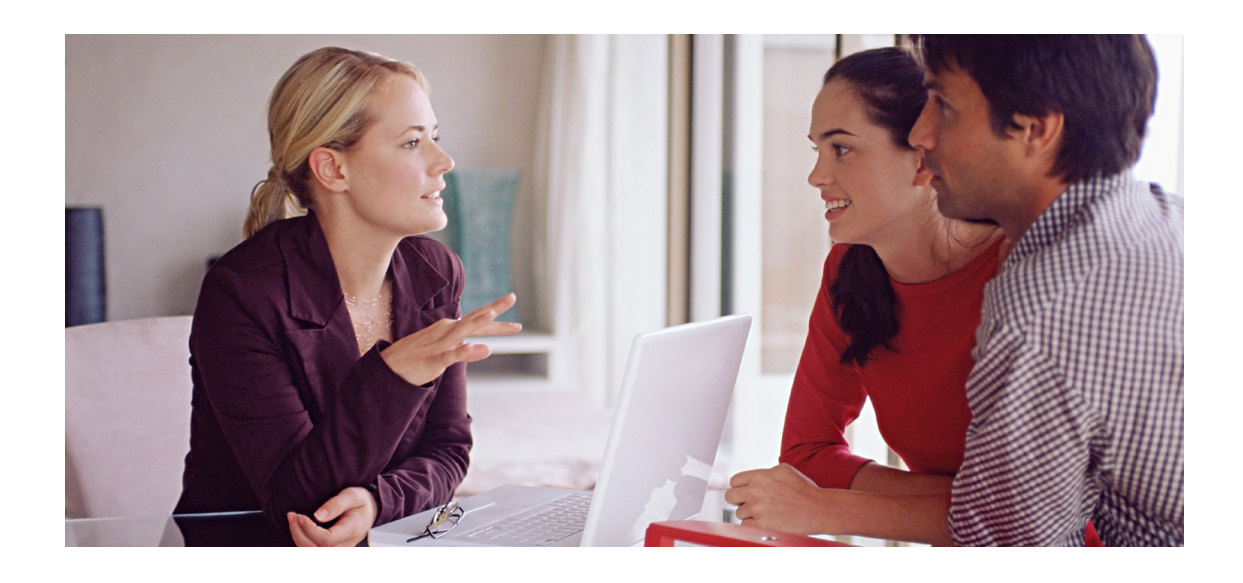

## **Erneuerung**

Die Erneuerung von Lizenzen ist ein unkomplizierter Prozess. Der VIP-Administrator Ihrer Organisation wird über die Admin Console und per E-Mail rechtzeitig über den bevorstehenden Stichtag informiert. Bei der Erneuerung lassen sich nach Bedarf Änderungen vornehmen, z. B. Anpassungen des Produkt-Mix, Teilerneuerungen oder Änderungen der Lizenzanzahl.

## **Erneuern von Lizenzen**

Damit Ihre Organisation die Produkte weiterhin nutzen kann, müssen alle über das VIP-Programm erworbenen Lizenzen jährlich zum Stichtag erneuert werden. Wenden Sie sich an Adobe oder Ihren Fachhändler, um den Erneuerungsauftrag aufzugeben. Lizenzen, für die keine Erneuerung beantragt wurde, werden entfernt.

## **Erneuerungszeitraum**

Erneuerungsaufträge können 30 Tage vor dem Stichtag erteilt werden und sind am Stichtag fällig. Der Erneuerungsauftrag kann über Adobe oder den gewohnten Fachhändler abgewickelt werden.

## **Benachrichtigungen über Erneuerungen**

Der Administrator des VIP-Teilnehmers erhält E-Mail-Benachrichtigungen von Adobe in den folgenden Intervallen:

- 30 Tage vor dem Stichtag (regulärer Erneuerungszeitraum)
- am Stichtag (Erneuerung überfällig)
- Falls kein Bestellauftrag eingeht, wird der Kunde beim nächsten Zugriffsversuch auf die Software informiert, dass die Lizenzen entfernt wurden.

## **Erneuerung aller Lizenzen**

VIP-Teilnehmer, die alle vorhandenen Lizenzen erneuern möchten, müssen sich an Adobe oder ihren Fachhändler wenden und ein entsprechendes Angebot einholen. In der Admin Console sind keine Schritte erforderlich.

Wenn der Administrator des VIP-Teilnehmers sich beim Lizenzverwaltungs-Tool anmeldet, erscheint eine Warnmeldung, die ihn über den bevorstehenden Stichtag informiert und das Aufgeben eines Erneuerungsauftrags bei Adobe oder einem Fachhändler empfiehlt.

## <span id="page-15-0"></span>**Änderung des Produkt-Mix zum Stichtag**

Falls Sie zum Stichtag andere Produkte als bisher abonnieren möchten, können Sie dies bei Erteilung Ihres Erneuerungsauftrags bei Adobe oder Ihrem Fachhändler beantragen. Nachdem die Bestellung von Adobe verarbeitet wurde, ist Folgendes nötig:

- 1. Der VIP-Teilnehmer muss in der Admin Console angeben, welchen Anwendern vorhandene Produkte entzogen werden sollen,
- 2. und außerdem die Lizenzen für jedes neu hinzugefügte Produkt den Anwendern zuweisen.

## **Teilerneuerung**

Falls Sie nur einen Teil Ihrer Lizenzen erneuern möchten, wenden Sie sich an Adobe oder den zuständigen Fachhändler, um eine entsprechende Bestellung aufzugeben. Der VIP-Administrator muss die zu entfernenden Lizenzen innerhalb von 30 Tagen vor dem Stichtag in der Admin Console auswählen. Falls dies nicht geschieht, trifft Adobe die Auswahl automatisch aufgrund folgender Kriterien:

- 1. Lizenzen, die niemals einem Anwender zugeordnet wurden
- 2. Zuletzt zugeordnete Lizenzen

#### **Ablauf der Lizenzen**

Lizenzen, die bis zum Stichtag nicht erneuert wurden, gelten als abgelaufen und werden aus dem Konto des VIP-Teilnehmers entfernt.

Zur Reaktivierung entfernter Lizenzen im Tool für die Lizenzverwaltung ist eine neue Bestellung erforderlich. Der VIP-Administrator kann die Lizenz anschließend wieder dem Endanwender zuordnen, der seine auf der Adobe-Website gespeicherten Dateien neu synchronisieren muss.

## **Entfernen von Lizenzen**

Wenn Sie Ihre Lizenzen nicht erneuern, werden sie spätestens 31 Tage nach Fälligkeit automatisch in folgender Reihenfolge von Adobe entfernt:

- 1. Lizenzen, die niemals einem Anwender zugeordnet wurden
- 2. Zuletzt zugeordnete Lizenzen

<span id="page-16-0"></span>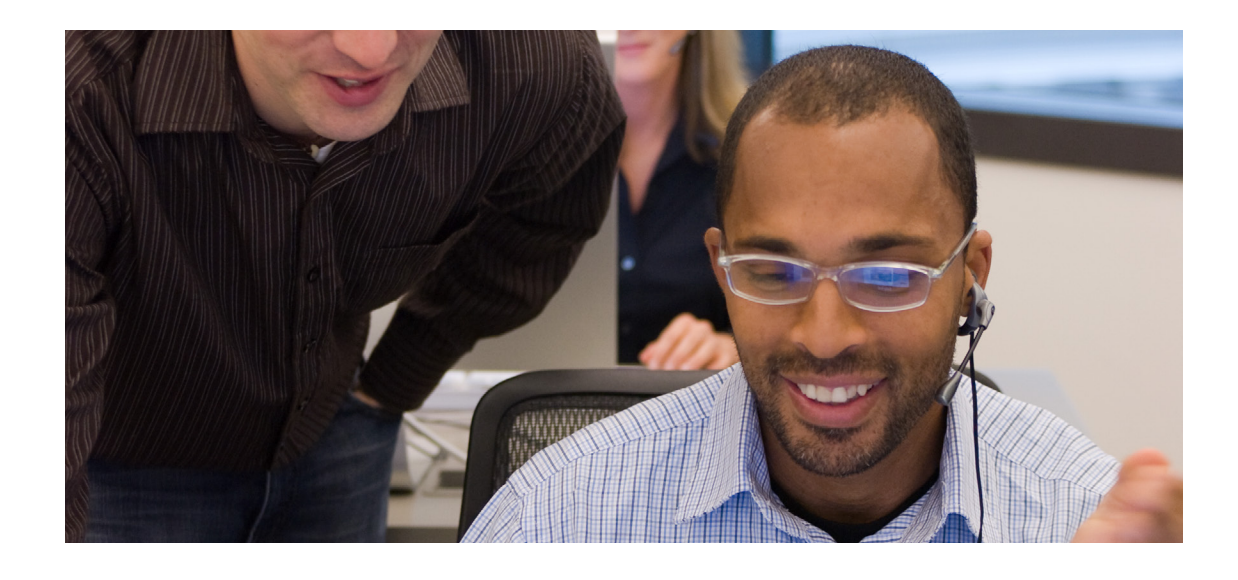

## **Support und Ressourcen**

Vor und nach der Anmeldung zum VIP-Programm stehen Ihnen Adobe ebenso wie Ihr autorisierter Fachhändler mit Informationen und Support-Angeboten zur Seite, damit Ihre Organisation von allen Vorteilen des Programms profitieren kann.

## **Zusätzliche Online-Ressourcen für VIP-Teilnehmer**

*[Creative Cloud für Teams](http://www.adobe.com/de/creativecloud/business/teams.html) [Creative Cloud für Unternehmen](http://www.adobe.com/de/creativecloud/business/enterprise.html) [Hilfe zum Creative Cloud Packager](http://helpx.adobe.com/de/creative-cloud/packager.html) [Adobe Acrobat DC](https://acrobat.adobe.com/de/de/acrobat.html)*

*[Hilfe zur Admin Console](https://helpx.adobe.com/de/enterprise/managing/user-guide.html) [VIP-Teilnahmebedingungen](https://www.adobe.com/de/howtobuy/buying-programs/vip-terms.html) [Lizenzprogramme von Adobe](https://www.adobe.com/de/howtobuy/buying-programs/vip.html)*

## **Kundendienst**

Wenn Sie Fragen zum VIP-Programm haben, wenden Sie sich bitte an Ihren Adobe Account Manager. Für Kunden in Deutschland, Österreich und der Schweiz gibt es folgende Anlaufstelle: *<http://helpx.adobe.com/de/x-productkb/policy-pricing/avl-help.html>*.

## **Weitere Infos zum VIP**

Bitte wenden Sie sich an einen Vertriebsmitarbeiter von Adobe oder an einen *[autorisierten Adobe-](http://adobedealreg.force.com/PartnerSearch?lang=de)[Fachhändler.](http://adobedealreg.force.com/PartnerSearch?lang=de)*

**Schnellzugriff:** [Überblick](#page-2-0) [VIP Select](#page-4-0) [Laufzeitoptionen](#page-6-0) [Anmeldung](#page-7-0) [Bestellung und Bereitstellung](#page-9-0) [Wichtige Daten](#page-12-0) [Erneuerung](#page-14-0) **Support und Ressourcen**

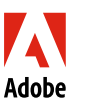

**Adobe Systems GmbH** Georg-Brauchle-Ring 58 D-80992 München Deutschland *www.adobe.de www.adobe.at www.adobe.ch www.adobe.com*

Adobe, the Adobe logo, Acrobat, Captivate, and Creative Cloud are either registered trademarks or trademarks of Adobe Systems Incorporated in the United States and/or other countries. All other trademarks are the property of their respective owners.